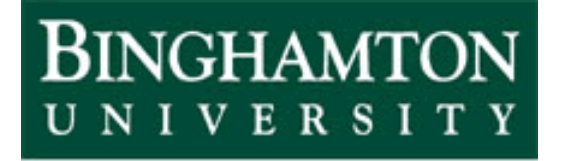

State University of New York

# EECE 301 Signals & Systems Prof. Mark Fowler

## **Note Set #38**

• C-T Convolution: The Tool for Finding the Zero-State Response

#### **Recall: Impulse Response**

Earlier we introduced the concept of impulse response…

…what comes out of a system when the input is an impulse (delta function)

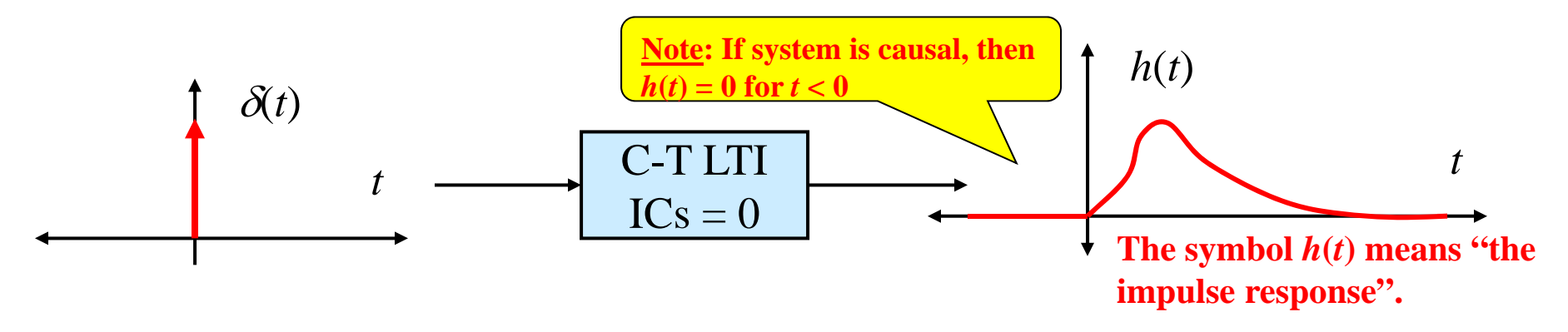

Noting that the LT of  $\delta(t) = 1$  and using the properties of the transfer function and the Z transform we said that

$$
h(t) = \mathcal{L}^{-1}\left\{H(s)\mathcal{L}\left\{\delta(t)\right\}\right\} \qquad \boxed{h(t) = \mathcal{L}^{-1}\left\{H(s)\right\}} \qquad \boxed{h(t) = \mathcal{F}^{-1}\left\{H(\omega)\right\}}
$$

So...once we have either  $H(s)$  or  $H(\omega)$  we can get the impulse response  $h(t)$ 

**Since**  $H(s)$  **&**  $H(\omega)$  **describe the system so must the impulse response**  $h(t)$ **How???**

 $\sim$  2/20

#### **Convolution Property and System Output**

Let  $x(t)$  be a signal with CTFT  $X(\omega)$  and LT of  $X(s)$ 

Consider a system w/ freq resp  $H$ (ω) & trans func  $H(s)$ 

 $x(t) \leftrightarrow X(\omega)$  $x(t) \leftrightarrow X(s)$  $h(t) \leftrightarrow H(\omega)$  $h(t) \leftrightarrow H(s)$ 

We've spent much time using these tools to analyze system outputs this way:

$$
Y(\omega) = H(\omega)X(\omega) \iff y(t) = \mathcal{F}^{-1}\{H(\omega)X(\omega)\}
$$
  

$$
Y(s) = H(s)X(s) \iff y[n] = \mathcal{L}^{-1}\{H(s)X(s)\}
$$

The convolution property of the CTFT and LT gives an alternate way to find  $y(t)$ :

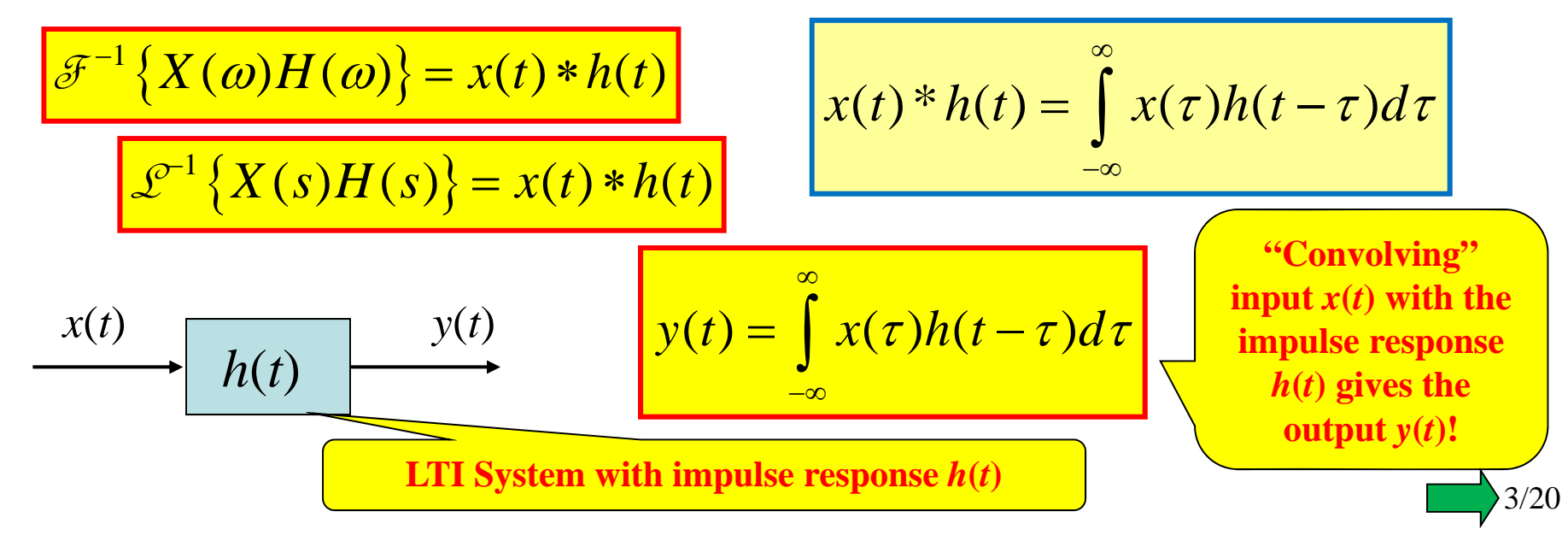

#### **Convolution for Causal System & with Causal Input**

An arbitrary LTI system's output can be found using the general convolution form:

$$
y(t) = \int_{-\infty}^{\infty} x(\tau)h(t-\tau)d\tau
$$

#### **General LTI System**

If the system is causal then  $h(t) = 0$  for  $t < 0...$  Thus  $h(t - \tau) = 0$  for  $t > \tau ...$  so:

$$
y(t) = \int_{-\infty}^{t} x(\tau)h(t-\tau)d\tau
$$

**Causal LTI System**

If the input is causal then  $x(t) = 0$  for  $t < 0...$  so:

$$
y(t) = \int_{0}^{\infty} x(\tau)h(t-\tau)d\tau
$$

**Causal Input & General LTI System**

If the system & signal are both causal then

$$
y(t) = \int_{0}^{t} x(\tau)h(t-\tau)d\tau
$$

**Causal Input & Causal LTI System**

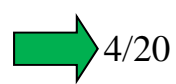

#### **Convolution Properties**

**1. Commutativity**  $x(t) * h(t) = h(t) * x(t)$ 

**2. Associativity** 

$$
[x(t) * h_1(t)] * h_2(t) = x(t) * [h_1(t) * h_2(t)]
$$

Associativity together with commutativity says we **can interchange the order of two cascaded systems**.

**3. Distributivity** 

$$
x(t) * [h_1(t) + h_2(t)] = x(t) * h_1(t) + x(t) * h_2(t)
$$

**4. Derivative Property**:

$$
\frac{d}{dt}[x(t) * v(t)] = \hat{x}(t) * v(t)
$$
\n
$$
= x(t) * \dot{v}(t)
$$
\n
$$
= x(t) * \dot{v}(t)
$$

**5. Integration Property** Let  $y(t) = x(t)^*h(t)$ , then

$$
\int_{-\infty}^{t} y(\lambda) d\lambda = \left[ \int_{-\infty}^{t} x(\lambda) d\lambda \right] * h(t) = x(t) * \left[ \int_{-\infty}^{t} h(\lambda) d\lambda \right]
$$

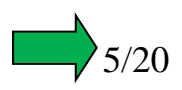

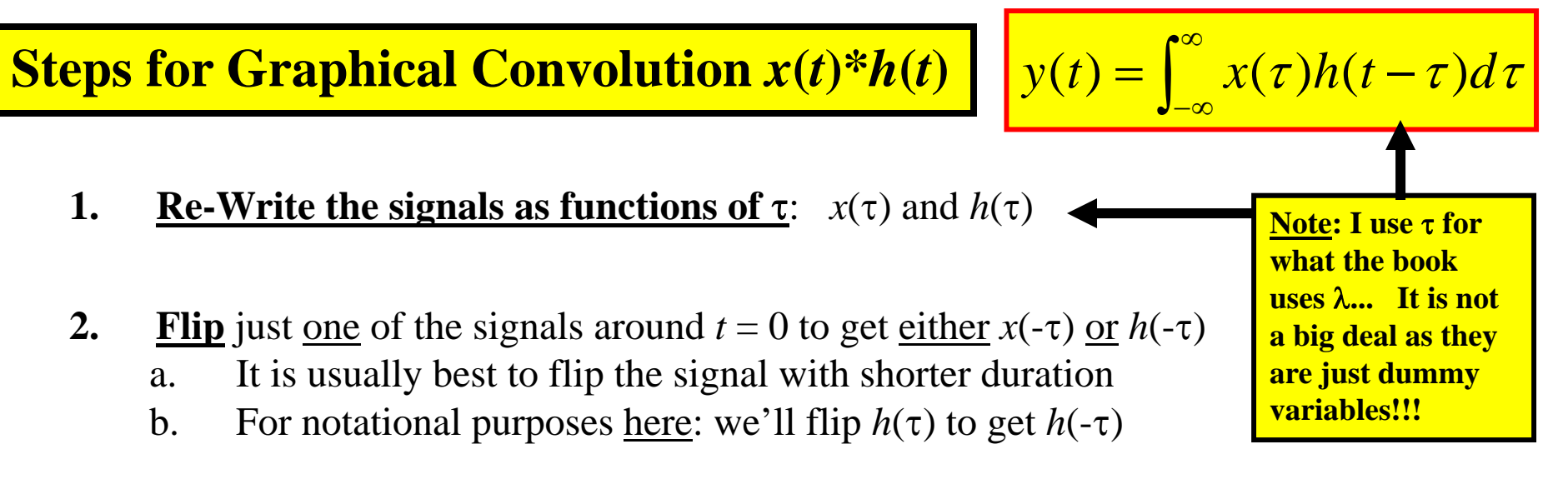

- **3. Find Edges** of the flipped signal
	- a. Find the left-hand-edge  $\tau$ -value of  $h(\text{-}\tau)$ : call it  $\tau_{L,0}$
	- b. Find the right-hand-edge  $\tau$ -value of  $h(\text{-}\tau)$ : call it  $\tau_{R,0}$
- **4.** Shift  $h(\text{-}\tau)$  by an arbitrary value of *t* to get  $h(t \tau)$  and **get its edges** 
	- a. Find the left-hand-edge  $\tau$ -value of  $h(t \tau)$  as a function of  $t$ : **call it**  $\tau_{L,t}$ 
		- •**•** Important: It will <u>always</u> be…  $\tau_{L,t} = t + \tau_{L,0}$
	- b. Find the right-hand-edge  $\tau$ -value of  $h(t \tau)$  as a function of t: **call it**  $\tau_{R,t}$ 
		- •**•** Important: It will <u>always</u> be…  $\tau_{R,t} = t + \tau_{R,0}$

Note: If the signal you flipped is NOT finite duration, one or both of  $\tau_{L,t}$  and  $\tau_{R,t}$  will be infinite ( $\tau_{L,t} = -\infty$  and/or  $\tau_{R,t} = \infty$ )

#### **Steps Continued**

#### **5. Find Regions of -Overlap**

- a. What you are trying to do here is find intervals of *t* over which the product  $x(\tau)$  *h*(*t* -  $\tau$ ) has a single mathematical form in terms of  $\tau$
- b. In each region find: Interval of *<sup>t</sup>* that makes the identified overlap happen
- c. Working examples is the best way to learn how this is done
- **Tips:** Regions should be contiguous with no gaps!!! Don't worry about  $\langle$  vs.  $\leq$  etc.
- 6. For Each Region: **Form the Product**  $x(\tau)$   $h(t \tau)$  and Integrate
	- a. Form product  $x(\tau)$   $h(t \tau)$
	- b. Find the Limits of Integration by finding the interval of  $\tau$  over which the product is nonzero
		- i. Found by seeing where the edges of  $x(\tau)$  and  $h(t \tau)$  lie
		- ii. Recall that the edges of  $h(t \tau)$  are  $\tau_{L,t}$  and  $\tau_{R,t}$ , which often depend on the value of *t*
			- •So… the limits of integration may depend on *<sup>t</sup>*
	- c. Integrate the product  $x(\tau)$   $h(t \tau)$  over the limits found in 6b
		- i. The result is generally a function of *<sup>t</sup>*, but is only valid for the interval of t found for the current region
		- ii. Think of the result as a "time-section" of the output *y*(*t*)

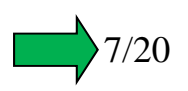

#### **Steps Continued**

- **7. "Assemble" the output** from the output time-sections for all the regions
	- a. Note: you do NOT add the sections together
	- b. You define the output "piecewise"
	- c. Finally, if possible, look for a way to write the output in a simpler form

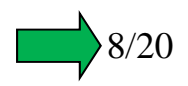

#### **Example: Graphically Convolve Two Signals**

$$
y(t) = \int_{-\infty}^{\infty} h(\tau)x(t-\tau)d\tau
$$
  
= 
$$
\int_{-\infty}^{\infty} x(\tau)h(t-\tau)d\tau
$$
  
By "Properties of Convolution".  
these two forms an  
Final  
This is why we can

**Convolution"… these two forms are Equal**

**This is why we can flip either signal**

**Convolve these two signals:**

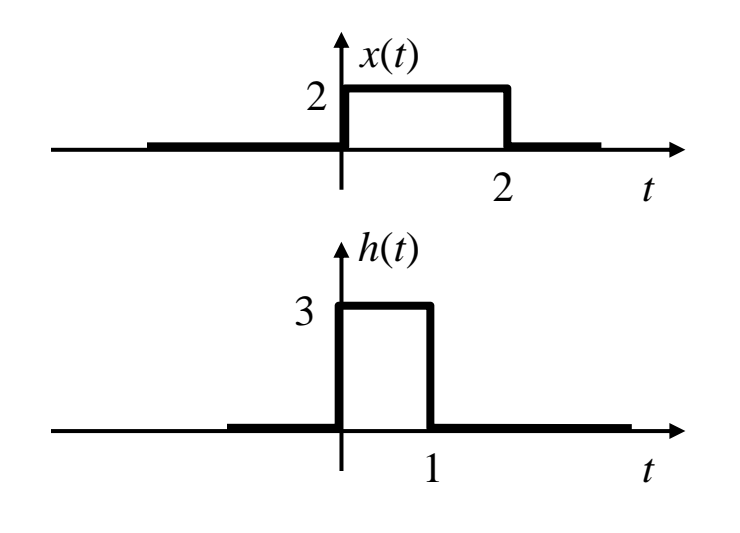

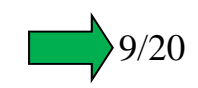

#### **Step #1: Write as Function of**

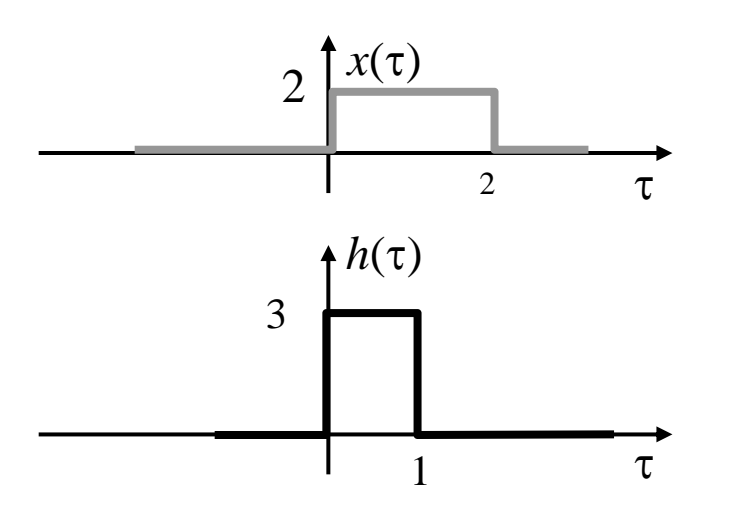

**Step #2: Flip**  $h(\tau)$  **to get**  $h(-\tau)$ 

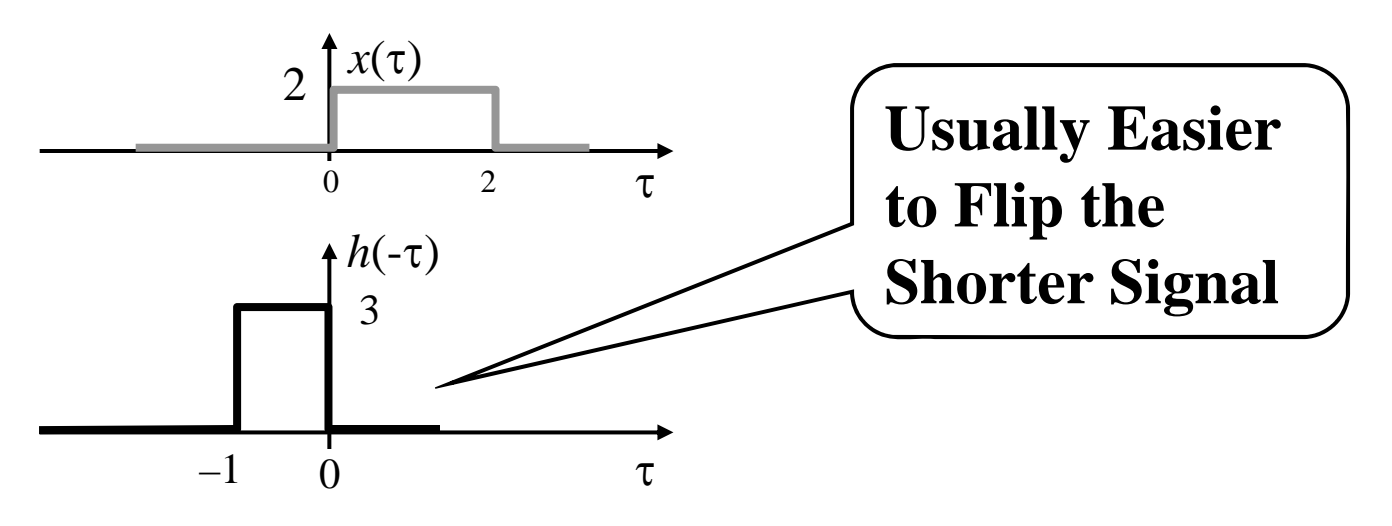

**Step #3: Find Edges of Flipped Signal**

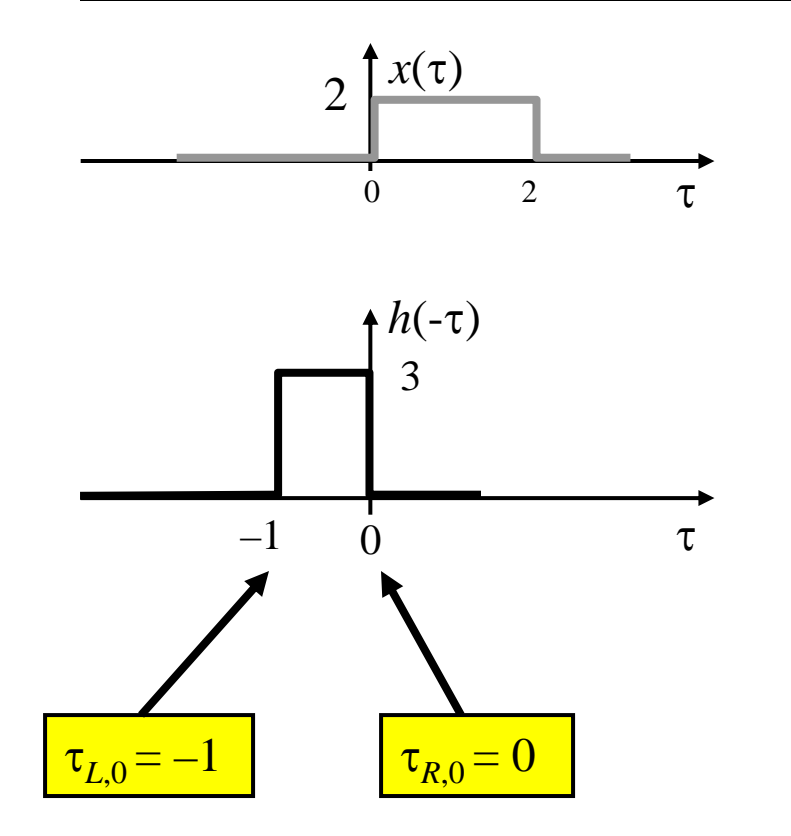

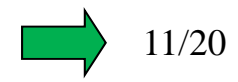

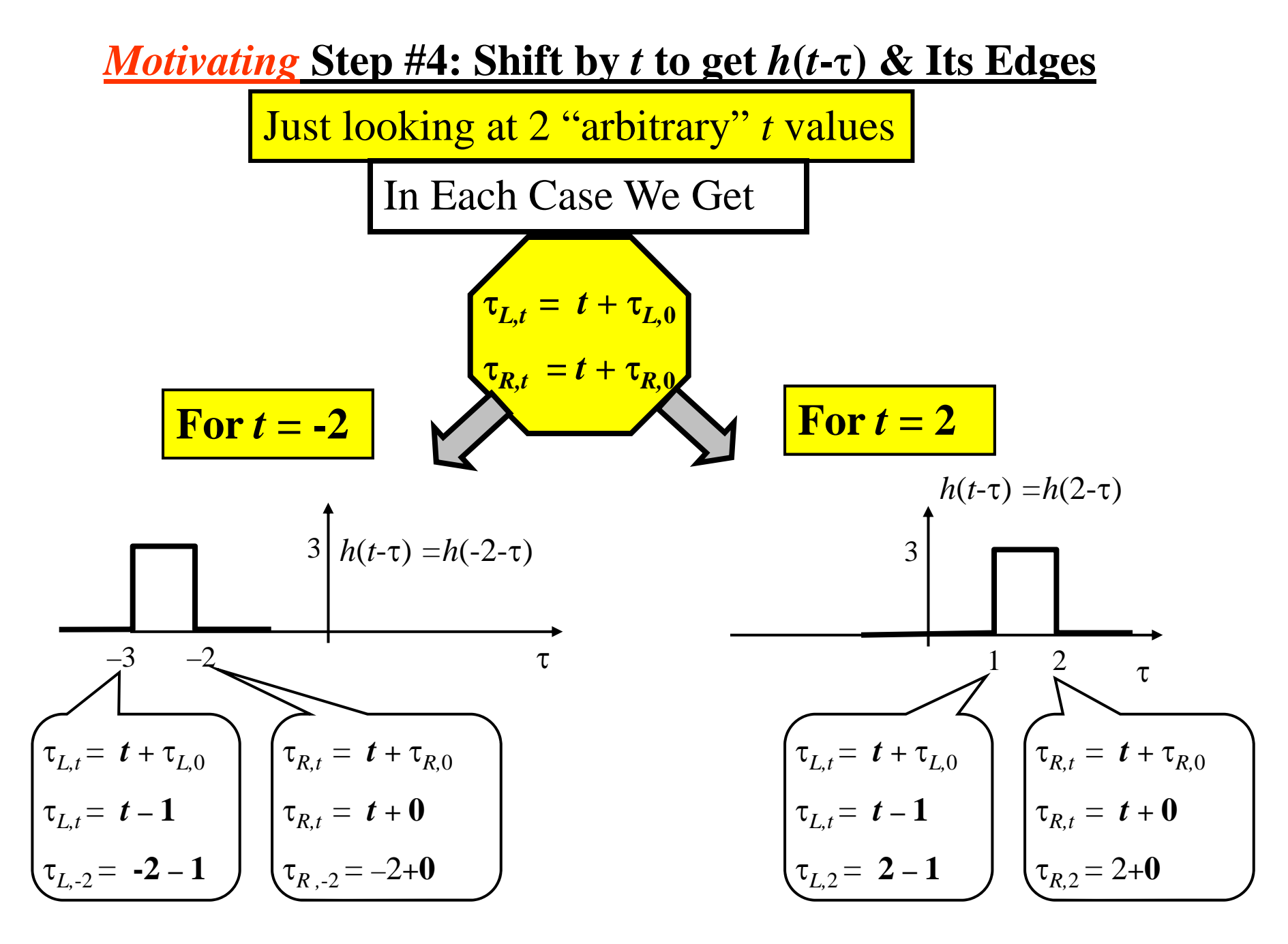

#### *<u>Doing* Step #4: Shift by *t* to get  $h(t-\tau)$  & Its Edges</u>

### **For** *Arbitrary* **Shift by** *<sup>t</sup>*

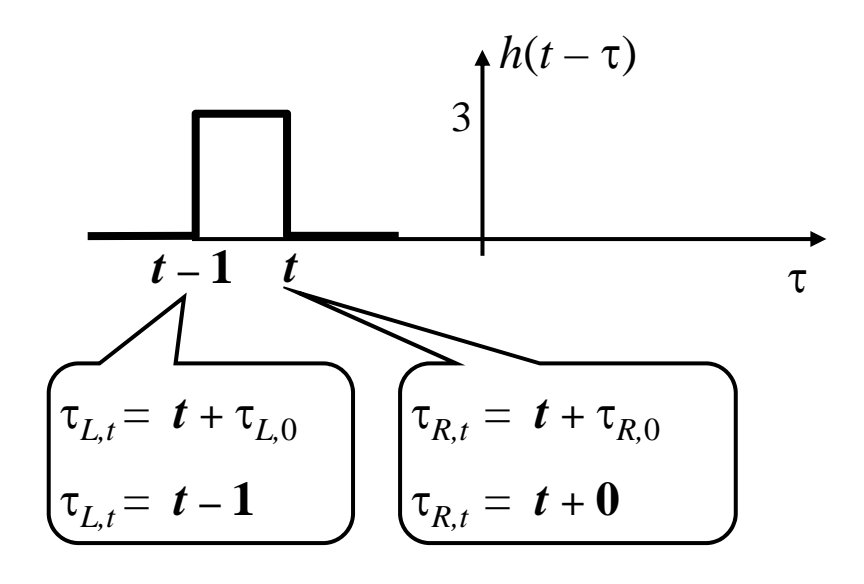

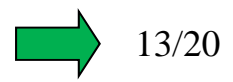

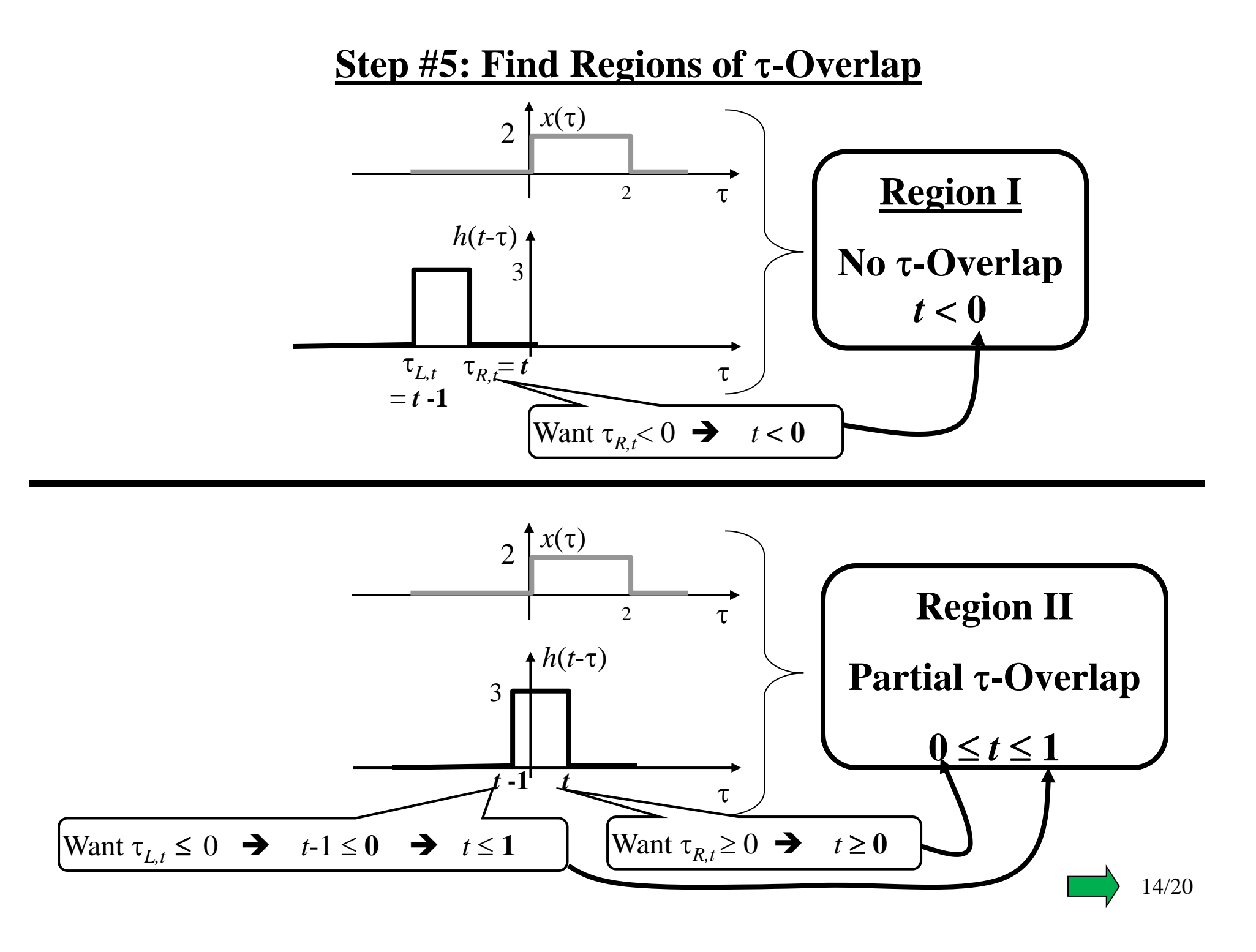

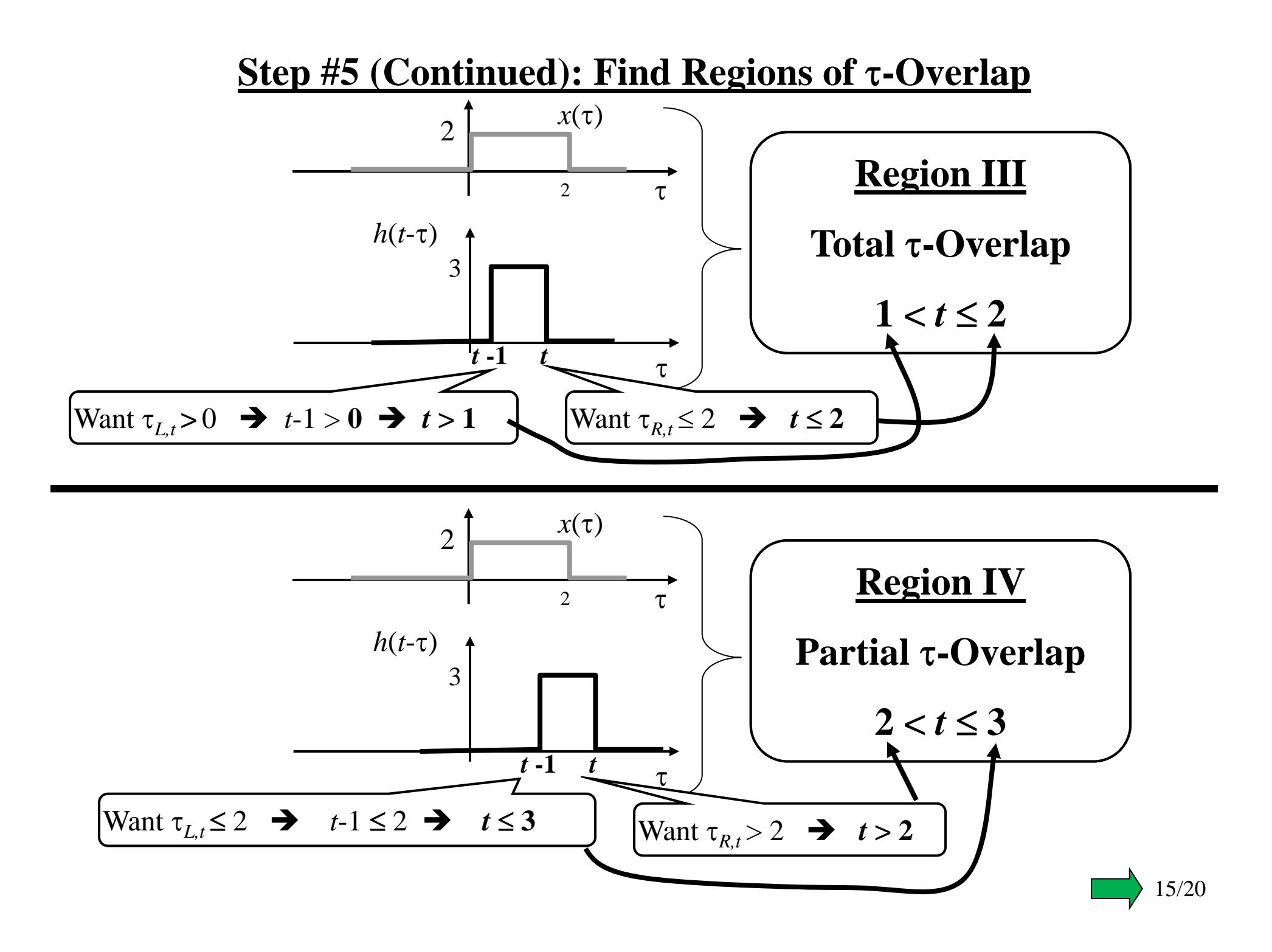

#### **Step #5 (Continued): Find Regions of τ-Overlap**

![](_page_15_Figure_1.jpeg)

![](_page_15_Picture_2.jpeg)

![](_page_16_Figure_0.jpeg)

#### $h(t-\tau)$ <sup>3</sup> *t* **-1***t* $\tau$  $x(\tau)$  $\mathcal{L}$ 2 $\tau$ **Region III: 1 <**  *t* **2 Region IV: 2 <**  *t* **3**  $h$ (t-τ)  $x($ τ) 6 *t* **-1***t*τ  $6d\tau = [6\tau]_{t-1}^t = 6t - 6(t-1) = 6$  $y(t) = 6$  for all t such that :  $1 < t \le 2$  $y(t) = \int x(\tau)h(t-\tau)d\tau$ 1*t* $=$   $\int 6d\tau = [6\tau]_{t-1}^t = 6t - 6(t-1) =$ ∞ \_ ∞ *t* $\int 6d\tau = [6\tau]_t^t$  $\int 6d\tau = [6\tau]_{t-1}^2 = 6 \times 2 - 6(t-1) = -6t + 18$  $y(t) = \int x(\tau)h(t-\tau)d\tau$ 2 $=$   $\int 6dt \tau = [6\tau]_{t-1}^2 = 6 \times 2 - 6(t-1) = -6t +$  $\infty$ ∞  $h(t-\tau)$ <sub>3</sub> *t* **-1***t* $\tau$  $x(\tau)$ **2**2 $\tau$  $h$ (t-τ)  $x($ τ)

6

*t* **-1 2**

 $\tau$ 

 $y(t) = -6t + 18$  for  $2 < t \le 3$ 

1*t*

#### **Step #6 (Continued): Form Product & Integrate For Each Region**

#### **Step #6 (Continued): Form Product & Integrate For Each Region**

![](_page_18_Figure_1.jpeg)

![](_page_18_Picture_2.jpeg)

#### **Step #7: "Assemble" Output Signal**

![](_page_19_Figure_1.jpeg)